## 8: Using MPI

John Burkardt Information Technology Department Virginia Tech

> .......... FDI Summer Track V: Parallel Programming

.......... http://people.sc.fsu.edu/∼jburkardt/presentations/ mpi2 2008 vt.pdf

10-12 June 2008

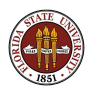

- Your First Six Words in MPI
- **How Messages Are Sent and Received**
- Prime Sum in C+MPI
- Matrix\*Vector in Fortran77+MPI
- **•** Conclusion

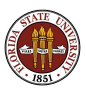

You can write useful programs using the six fundamental routines:

- MPI Init
- MPI Finalize
- MPI Comm Rank
- **MPI\_Comm\_Size**
- MPI Send
- **MPI\_Recv**

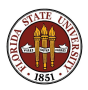

MPI\_Init ( &argc, &argv )

- **&argc**, the address of the program argument counter;
- &argv, the address of the program argument list

Must be the first MPI routine called.

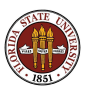

MPI\_Finalize ()

Must be the last MPI routine called.

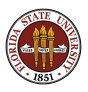

MPI\_Comm\_Rank ( communicator, &id )

- **.** communicator, set this to MPI\_COMM\_WORLD;
- &id, returns the MPI ID of this process.

This is how a processor figures out its ID.

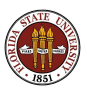

MPI\_Comm\_Size ( communicator, &p )

- **.** communicator, set this to MPI\_COMM\_WORLD;
- **&p**, returns the number of processors available.

This is how a processor finds out how many other processors there are.

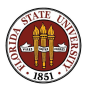

MPI Send ( data, count, type, to, tag, communicator)

- data, the address of the data;
- **o** count, the number of data items;
- $\bullet$  type, the data type (MPI\_INT, MPI\_FLOAT...);
- to, the processor ID to which data is sent;
- tag, a message identifier ("0", "1", "1492" etc);
- **communicator**, set this to **MPI\_COMM\_WORLD**:

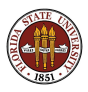

MPI\_Recv ( data, count, type, from, tag, communicator, status)

- **o** data, the address of the data:
- **count**, number of data items:
- **type**, the data type (must match what is sent);
- **from**, the processor ID from which data is received (must match the sender, or if don't care, MPI\_ANY\_SOURCE;
- **tag**, the message identifier (must match what is sent, or, if don't care, MPI\_ANY\_TAG);
- communicator, (must match what is sent);
- **status**, (auxilliary diagnostic information).

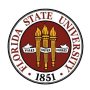

The main feature of MPI is the use of messages to send data between processors.

There is a family of routines for sending messages, but the simplest is the pair MPI\_Send and MPI\_Recv.

Two processors must be in a common "communicator group" in order to communicate. This is simply a way for the user to organize processors into sub-groups. All processors can communicate in the shared group known as MP COMM WORLD.

In order for data to be transferred by a message, there must be a sending program that wants to send the data, and a receiving program that expects to receive it.

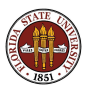

The sender calls MPI\_Send, specifying the data, as well as an identifier for the message, and the name of the communicator group it is using.

On executing the call to **MPI\_Send**, the sending program pauses, the message is transferred to a buffer on the receiving computer system and the MPI system there prepares to deliver it to the receiving program.

The receiving program must be expecting to receive a message, that is, it must execute a call to **MPI\_Recv** and be waiting for a response. The message it receives must correspond in size, arithmetic precision, message identifier, and communicator group.

Once the message is received, the receiving process can proceed.

The sending process gets a response that the message was received, and it can proceed as well.

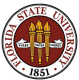

If an error occurs during the message transfer, both the sender and receiver return a nonzero flag value, either as the function value (in C and  $C_{++}$ ) or in the final ierr argument in the FORTRAN version of the MPI routines.

When the receiving program finishes the call to MPI\_Recv, the extra parameter status includes information about the message transfer.

The status variable is not usually of interest with simple **Send/Recv** pairs, but for other kinds of message transfers, it can contain important information

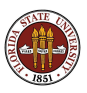

- **1** The sender program pauses at MPI\_SEND;
- **2** The message goes into a buffer on the receiver machine:
- **3** The receiver program does not receive the message until it reaches the corresponding MPI\_RECV.
- **4** The receiver program pauses at **MPI\_RECV** until the message has arrived.
- **•** Once the message has been received, the sender and receiver resume execution

Excessive idle time caused while waiting to receive a message, or to get confirmation that the message was received, can strongly affect the performance of an MPI program.

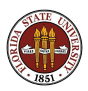

MPI\_Send ( data, count, type, to, tag, comm ) | | | | MPI\_Recv ( data, count, type, from, tag, comm, status )

#### The MPI SEND and MPI RECV must match:

- **O** count, the number of data items, must match;
- **2** type, the type of the data, must match;
- **3** from, must be the process id of the sender, or the receiver may specify **MPI\_ANY\_SOURCE**.
- **4** tag, a user-chosen ID for the message, must match, or the receiver may specify **MPI\_ANY\_TAG**.
- **6** comm, the name of the communicator, must match (for us, this will always be MPI\_COMM\_WORLD

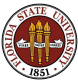

By the way, if the MPI\_RECV allows a "wildcard" source by specifying MPI\_ANY\_SOURCE or a wildcard tab by specifying MPI\_ANY\_TAG, then the actual value of the tag or source is included in the status variable, and can be retrieved there.

```
source = status(MPI_SOURCE) FORTRAN
tag = status(MPI_TAG)source = status.(MPI_SOURCE); C
tag = status.MPI_TAG;
source = status. Get\_source ( ); C++tag = status.Get\_tag(.);
```
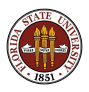

Let's do the PRIME SUM problem in MPI. Here we want to add up the prime numbers from 2 to N.

Each of **P** processors will simply take about  $1/P$  of the range of numbers to check, and add up the primes it finds locally.

When it's done, it will send the partial result to processor 0.

So processors 1 to  $P$  send a single message (simple) and processor 0 has to expect any of P-1 messages total.

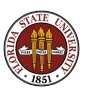

```
# include <stdio.h>
# include <stdlib.h>
# include "mpi.h"
int main ( int argc, char *argv[] )
{
  int i, id, j, master = 0, n = 1000, n_hi, n_lo;
  int p, prime, total, total_local;
  MPI_Status status;
  double wtime;
  MPI_Init ( &argc, &argv );
  MPI_Comm_size ( MPI_COMM_WORLD, &p );
  MPI_Comm_rank ( MPI_COMM_WORLD, &id );
```
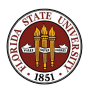

```
n\_lo = ( (p - id) * 1 + (id) * n ) / p + 1;n_1 = ( (p - id - 1) * 1 + (id + 1) * n ) / p;wtime = MPI_Whime ( );
total\_local = 0.0;
for ( i = n_{10}; i \le n_{11}; i++) {
 prime = 1;
  for ( i = 2; i < i; i^{++} ) {
    if ( i \frac{9}{1} j == 0 ) {
     prime = 0;
      break; } }
  if ( prime == 1 ) total_local = total_local + i;
}
wtime = MPI_Whime ( ) - wtime;
```
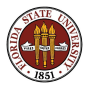

}

```
if ( id != master ) {
  MPI_Send ( &total_local, 1, MPI_INT, master, 1,
    MPI_COMM_WORLD ); }
else {
 total = total_local;
  for ( i = 1; i < p; i++) {
    MPI_Recv ( &total_local, 1, MPI_INT, MPI_ANY_SOURCE,
      1, MPI_COMM_WORLD, &status );
    total = total + total\_local; }if ( id == master ) printf ( " Total is \lambda d \n\cdot", total );
MPI Finalize ( ):
return 0;
```
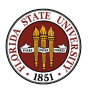

```
n825(0): PRIME_SUM - Master process:
n825(0): Add up the prime numbers from 2 to 1000.
n825(0): Compiled on Apr 21 2008 at 14:44:07.
n825(0):
n825(0): The number of processes available is 4.
n825(0):
n825(0): P0 \lceil 2, 250 \rceil Total = 5830 Time = 0.000137
n826(2): P2 [ 501, 750] Total = 23147 Time = 0.000507
n826(2): P3 [ 751, 1000] Total = 31444 Time = 0.000708
n825(0): P1 [ 251, 500] Total = 15706 Time = 0.000367
n825(0):
n825(0): The total sum is 76127
```
All nodes terminated successfully.

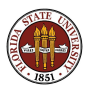

Having all the processors compute partial results, which then have to be collected together is another example of a reduction operation.

Just as with OpenMP, MPI recognizes this common operation, and has a special function call which can replace all the sending and receiving code we just saw.

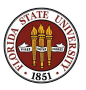

```
MPI_Reduce ( &total_local, &total, 1, MPI_INT, MPI_SUM,
 master, MPI_COMM_WORLD );
```

```
if ( id == master ) printf ( " Total is \lambda d \nightharpoonup, total );
MPI_Finalize ( );
return 0;
```
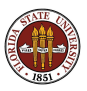

MPI\_Reduce ( local\_data, reduced\_value, count, type, operation, to, communicator )

- **o** local data, the address of the local data;
- **reduced value**, the address of the variable to hold the result:
- **count**, number of data items;
- **o** type, the data type;
- **o** operation, the reduction operation MPI\_SUM, MPI\_PROD,  $MPI_MAX...$ ;
- **to**, the processor ID which collects the local data into the reduced data;
- **o** communicator;

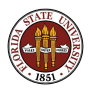

We will now consider an example in which matrix multiplication is carried out using MPI.

This is an artificial example, so don't worry about why we're going to divide the task up. Concentrate on **how** we do it.

We are going to compute  $A * x = b$ .

We start with the entire matrix  $\bf{A}$  and vector  $\bf{X}$  sitting on the "master processor" (whichever processor has lucky number 0).

We need to send some of this data to other processors, they carry out their part of the task, and processor 0 collects the results back

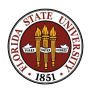

Because one processor will be special, directing the work, this program will be an example of the "master-workers" model.

Entry  $b_i$  is the dot product of row i of the matrix with x:

$$
b_i = \sum_{j=1}^N A_{ij} x_j
$$

So if there were N workers available, then each one could do one entry of b.

There are only P processors available, and only P-1 can be workers, so we'll have to do the job in batches.

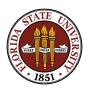

Give all the workers a copy of  $x$ .

Then send row  $i$  of  $A$  to processor  $i$ .

When processor  $i$  returns  $b_i$ , send the next available row of A,

The way we are setting up this algorithm allows processors to finish their work in any order. This approach is flexible.

In consequence, the master process doesn't know which processor will be sending a response. It has to keep careful track of what data comes in, and when everything is done.

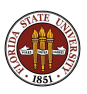

In a master-worker model, you can really see how an MPI program, which is supposed to be a single program running on all machines, can end up looking more like two programs.

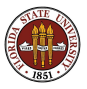

```
If I am the master:
  SEND N to all workers.
  SEND X to all workers.
  SEND out first batch of rows.
  While ( any entries of B not returned )
    RECEIVE message, entry ? of B, from processor ?.
    If ( any rows of A not sent )
      SEND row ? of A to processor ?.
    else
      SEND "FINALIZE" message to processor ?.
    end
  end
  FINALIZE
```
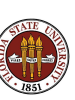

#### Matrix \* Vector: Worker Pseudocode

```
else if I am a worker
  RECEIVE N.
  RECEIVE X.
  do
    RECEIVE message.
    if ( message is "FINALIZE" ) then
      FINALIZE
    else
      it's a row of A, so compute dot product with X.
      SEND result to master.
    end
  end
end
```
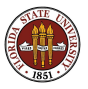

In some cases, the communication that is to be carried out doesn't involve a pair of processors talking to each other, but rather one processor "announcing" some information to all the others.

This is often the case when the program is written using the master/worker model, in which case one processor, (usually the one with ID 0) is put in charge. It takes care of interacting with the user, doing I/O, collecting results from the other processors, handling reduction operations and so on.

There is a "broadcast" function in MPI that makes it easy for the master process to send information to all other processors.

In this case, the same function is used both for the sending and receiving!

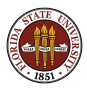

MPI\_Bcast ( data, count, type, from, communicator )

- **o** data, the address of the data;
- **o** count, number of data items;
- **o** type, the data type;
- **o** from, the processor ID which sends the data;
- **o** communicator;

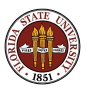

Compute  $A * x = b$ .

- a "task" is to multiply one row of  $A$  times  $x$ ;
- we can assign one task to each processor. Whenever a processor is done, give it another task.
- each processor needs a copy of  $x$  at all times; for each task, it needs a copy of the corresponding row of A.
- **•** processor 0 will do no tasks; instead, it will pass out tasks and accept results.

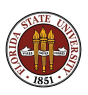

## Matrix \* Vector in FORTRAN77 (Page 1)

```
if (my_id = master)
        numsent = 0c
c BROADCAST X to all the workers.
c
        call MPI_BCAST ( x, cols, MPI_DOUBLE_PRECISION, master,
     & MPLCOMM_WORLD, ierr )
c
c SEND row I to worker process I: tag the message with the row number.
c
        \overline{d} o i = 1, min ( num procs -1, rows )
          d\theta i = 1, cols
            buffer(i) = a(i, i)end do
          call MPI SEND ( buffer, cols, MPI DOUBLE PRECISION. i.
     & i , MPI COMM WORLD, i e r r )
          numsent = numsent + 1end do
```
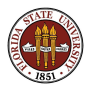

# Matrix \* Vector in FORTRAN77 (Page 2)

c

c

```
c Wait to receive a result back from any processor:
c If more rows to do, send the next one back to that processor.
       do i = 1, rowscall MPI RECV ( ans , 1, MPI DOUBLE PRECISION ,
    & MPI ANY SOURCE , MPI ANY TAG ,
            MPLCOMM_WORLD, status, ierr )
          sender = status(MPI.SOURCE)anstype = status (MPI_TAG)b (anstype) = ans
          if ( numsent . It . rows ) then
            numsent = numsent + 1\mathbf{do} \mathbf{i} = 1, cols
              buffer (j) = a(numsent, j)end do
            call MPI SEND ( buffer, cols, MPI DOUBLE PRECISION,
    \& sender numsent MPLCOMM WORLD, ierr )
          e l s e
            call MPI SEND ( MPLBOTTOM, 0, MPI DOUBLE PRECISION,
    & sender 0 MPLCOMM WORLD, ierr )
         end i f
       end do
```
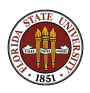

## Matrix \* Vector in FORTRAN77 (Page 3)

```
c
c Workers receive X, then compute dot products until
c done message received
c
      e l s e
        call MPI BCAST ( x, cols, MPI DOUBLE PRECISION, master,
     & MPI COMM WORLD, i e r r )
 90 continue
        call MPI_RECV ( buffer, cols, MPI_DOUBLE_PRECISION, master,
     & MPI_ANY_TAG, MPI_COMM_WORLD, status, ierr )
        if ( status (MPI_TAG) .eq. 0 ) then
          go to 200
        end i f
        row = status(MPI\_TAG)ans = 0.0d\theta i = 1, cols
          ans = ans + buffer(i) * x(i)end do
        call MPLSEND (ans , 1 , MPLDOUBLE PRECISION , master ,
     & row , MPI COMM WORLD, i e r r )
        go to 90
 200 continue
      end i f
```
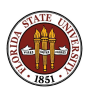

Compute  $A * x = b$ .

- a "task" is to multiply one row of  $A$  times  $x$ ;
- we can assign one task to each processor. Whenever a processor is done, give it another task.
- each processor needs a copy of  $x$  at all times; for each task, it needs a copy of the corresponding row of A.
- **•** processor 0 will do no tasks; instead, it will pass out tasks and accept results.

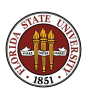

Using **MPI\_Send** and **MPI\_Recv** forces the sender and receiver to pause until the message has been sent and received.

In some cases, you may be able to improve efficiency by letting the sender send the message and proceed immediately to more computations.

On the receiver side, you might also want to declare the receiver ready, but then go immediately to computation while waiting to actually receive.

The non-blocking **MPI\_Isend** and **MPI\_Irecv** allow you to do this. However, the sending routine must not change the data in the array being sent until the data has actually been successfully transmitted. The receiver cannot try to use the data until it has been received.

This is done by calling **MPI\_Test** or **MPI\_Wait**.

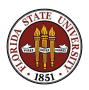

#### Nonblocking Send/Receive Pseudocode

```
if I am the boss
{
  Isend (X(1:100) to worker 1, req1)
  Isend ( X(101:200) to worker 2, req2 )
  Isend ( X(201:300) to worker 3, req3 )
  Irecv ( fx1 from worker1, req4 )
  Irecv ( fx2 from worker2, req5 )
  Irecv ( fx3 from worker3, req6 )
  while (1) {
    if ( Test ( req1 ) && Test ( req2 ) &&
          Test ( req3 ) && Test ( req4 ) &&
          Test ( req5 ) && Test ( req6 ) )
     break
  }
}
```
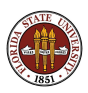

```
else if I am a worker
{
 Irecv (X, from boss, req ) \leq-- Ready to receive
 set up tables \leftarrow work while waiting
 Wait ( req ) \leftarrow pause til data here.
 Compute fx = fun(X) \leftarrow X here, go to it.
 Isend ( fx to boss, req )
}
```
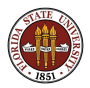

MPI\_Irecv ( data, count, type, from, tag, comm, req )

- **o** data, the address of the data:
- **o** count, number of data items:
- **o** type, the data type;
- **o** from, the processor ID from which data is received;
- tag, the message identifier;
- **comm**, the communicator;
- req, the request array or structure.

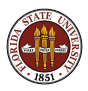

MPI\_Test (req, flag, status)

**MPI\_Test** reports whether the message associated with req has been sent and received.

- req, the address of the data;
- **o flag**, is returned as TRUE if the sent message was received;
- **o status**, the status array or structure.

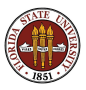

MPI<sub>-</sub>Wait (req, status)

MPI\_Wait waits until the message associated with req has been sent and received.

- **req**, the address of the data;
- **o status**, the status array or structure.

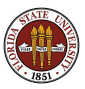

One of MPI's strongest features is that it is well suited to modern clusters of 100 or 1,000 processors.

In most cases, an MPI implementation of an algorithm is quite different from the serial implementation.

In MPI, communication is explicit, and you have to take care of it. This means you have more control; you also have new kinds of errors and inefficiencies to watch out for.

MPI can be difficult to use when you want tasks of different kinds to be going on.

MPI and OpenMP can be used together; for instance, on a cluster of multicore servers.

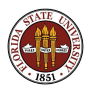

- **•** Gropp, Using MPI;
- Mascagni, Srinavasan, Algorithm 806: SPRNG: a scalable library for pseudorandom number generation, ACM Transactions on Mathematical Software
- Openshaw, High Performance Computing;
- Pacheco, Parallel Programming with MPI;
- Petersen, Introduction to Parallel Computing;
- Quinn, Parallel Programming in C with MPI and OpenMP;
- Snir, MPI: The Complete Reference;

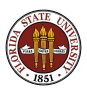